# Package 'rgm'

March 21, 2024

Type Package

Title Advanced Inference with Random Graphical Models

Version 1.0.4

Description Implements state-of-the-art Random Graphical Models (RGMs) for multivariate data analysis across multiple environments, offering tools for exploring network interactions and structural relationships. Capabilities include joint inference across environments, integration of external covariates, and a Bayesian framework for uncertainty quantification. Applicable in various fields, including microbiome analysis. Methods based on Vinciotti, V., Wit, E., & Richter, F. (2023). ``Random Graphical Model of Microbiome Interac-tions in Related Environments." [<arXiv:2304.01956>](https://arxiv.org/abs/2304.01956).

License MIT + file LICENSE

Encoding UTF-8

**Depends**  $R (= 3.5.0)$ 

Imports truncnorm, BDgraph, MASS, huge, ggplot2, stats, pROC, reshape2

LinkingTo Rcpp

RoxygenNote 7.3.0

BugReports <https://github.com/franciscorichter/rgm/issues>

Suggests knitr, rmarkdown

VignetteBuilder knitr

#### NeedsCompilation yes

Author Francisco Richter [aut, cre], Veronica Vinciotti [ctb], Ernst Wit [ctb]

Maintainer Francisco Richter <richtf@usi.ch>

Repository CRAN

Date/Publication 2024-03-21 17:40:02 UTC

## <span id="page-1-0"></span>R topics documented:

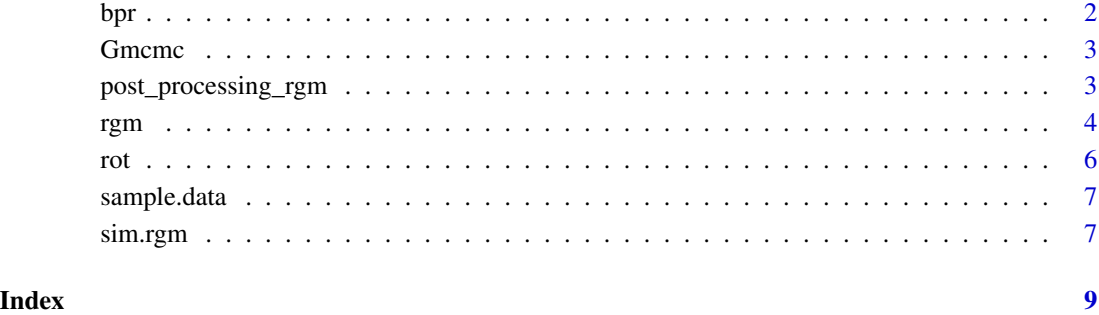

#### bpr *Bayesian Probit Regression (BPR)*

#### Description

Performs Bayesian Probit Regression given the predictors and response.

#### Usage

bpr(y, X, offset = 0, theta, theta\_0 =  $c(0, 0, 0)$ , N\_sim = 1)

#### Arguments

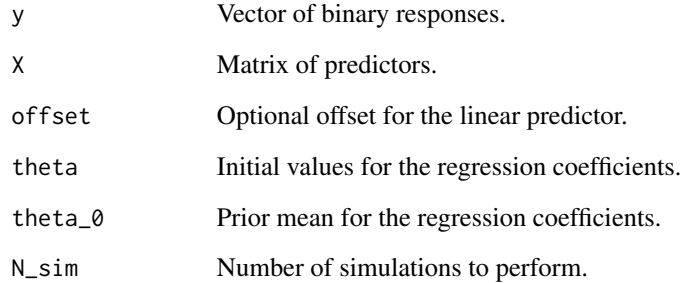

#### Value

A matrix of simulated values for the regression coefficients.

<span id="page-2-0"></span>

#### Description

Performs Markov Chain Monte Carlo (MCMC) sampling on a graph model.

#### Usage

```
Gmcmc(
  G,
 X = NULL,iter = 1000,
  alpha = NULL,
  theta = NULL,
  loc = NULL,burnin = \theta)
```
#### Arguments

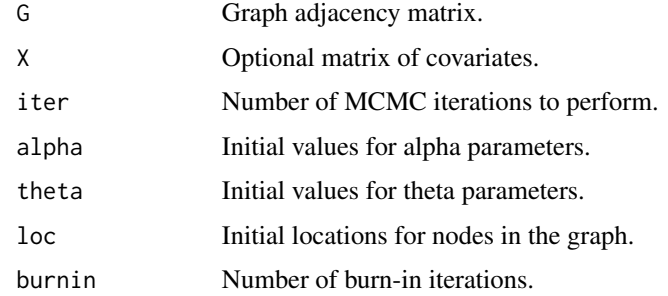

#### Value

A list containing samples of alpha, loc, and possibly theta.

post\_processing\_rgm *Post-Processing for RGM (Random Graph Model)*

#### Description

This function performs post-processing on simulated data and results from a Random Graph Model (RGM). It calculates mean posterior estimates, compares true and estimated edge probabilities, generates various diagnostic plots, and returns a list of these plots.

#### <span id="page-3-0"></span>Usage

#### Arguments

simulated\_data A list containing simulated data from an RGM.

results A list containing results from fitting an RGM to 'simulated\_data'.

#### Value

A list containing ggplot objects for different diagnostics: - 'rgm\_recovery': A plot comparing true and estimated probit values. - 'estimation\_of\_alpha': A plot comparing true and estimated alpha values. - 'posterior\_distribution': A density plot of the posterior distribution of the beta parameter. - 'beta\_convergence': A trace plot of the beta parameter across MCMC iterations. - 'roc\_plot': A ROC plot for graph recovery performance. - 'edge\_prob': A heatmap of posterior edge probabilities for each environment.

rgm *Random Graphical Model*

#### Description

The function implements Bayesian inference of a random graphical model for multivariate data across multiple environments. The random graph prior assumes that there exists an underlying 2D latent space where the environments are located. Their vicinity in this space relates to structural similaries between the conditions. The model estimates these latent positions, the sparsity levels for each network, the regression coefficients of edge covariates associated to the propensity of two nodes ot connect (if available) and the network structures for each environment.

#### Usage

```
rgm(data, X=NULL, iter = 1000, burnin = 0,
initial.graphs = NULL, D = 2, initial.loc = NULL,initial.alpha = NULL, initial.theta = NULL,
bd.iter = 20, bd.jump = 10,
method = c("ggm", "gcgm"), gcgm.dwpar = NULL)
```
#### Arguments

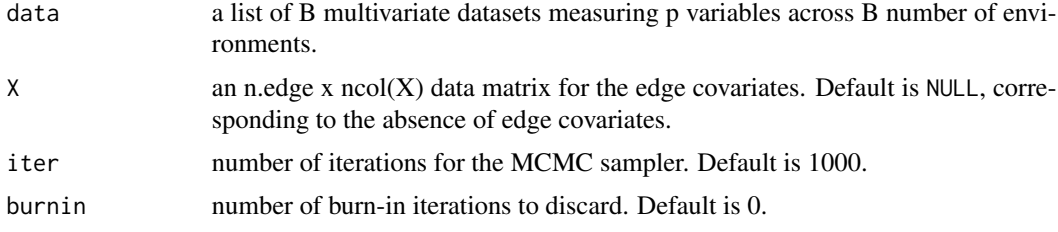

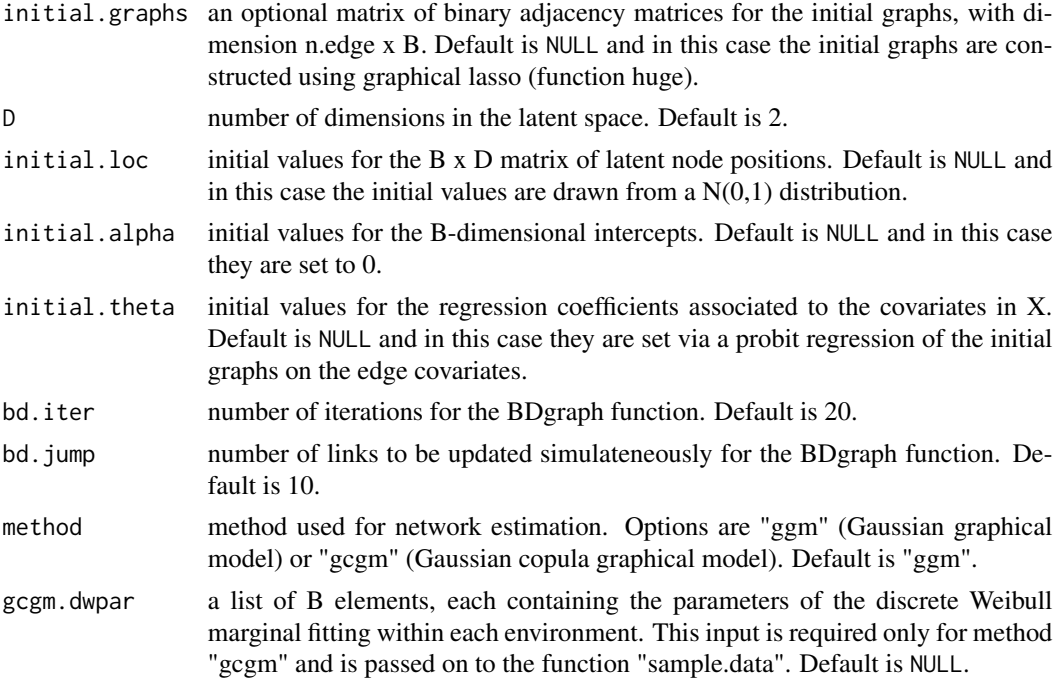

#### Details

rgm is a Bayesian random graphical model that infers the location of each environment in a 2 dimensional latent space. The probability of a link between two nodes in one environment is related to the distance of this environment to the other environments in the latent space as well as to the presence of an edge in the related environments. The model also allows for network-specific intercepts and regression coefficients for covariates measured at the edge level.

The function first initializes the latent positions, intercepts, regression coefficients and the initial graphs, if not provided. It then loops through the iterations and updates the latent positions, regression coefficients and intercepts using the Gmcmc function. Next, it calculates the probability of edge connections for each condition. Finally, it updates the network structure for each condition using the BDgraph package. The function returns the posterior samples of the parameters after discarding the burn-in period.

#### Value

A list containing the posterior samples of the model parameters. The list includes:

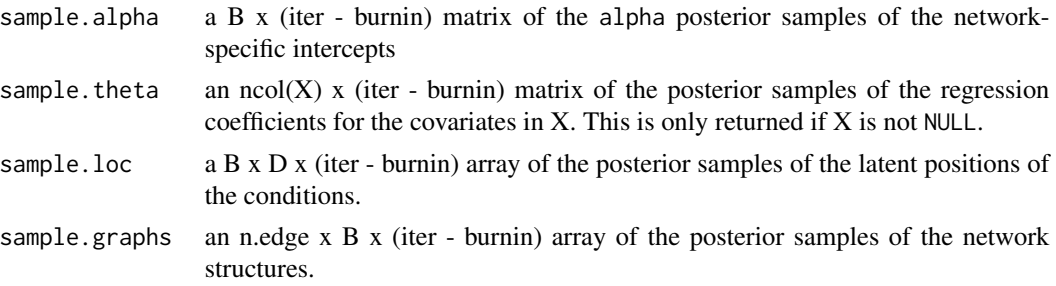

<span id="page-5-0"></span>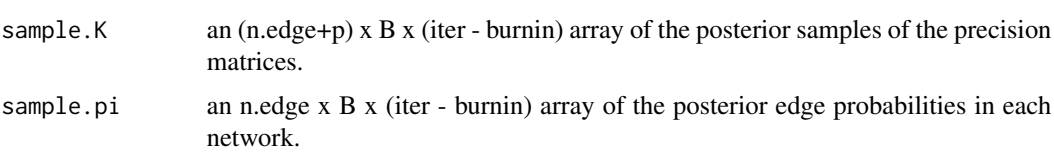

pi.probit an n.edge x B x (iter - burnin) array of the estimated probit probabilities of the edge connections in each network.

#### Author(s)

Veronica Vinciotti, Ernst C. Wit and Francisco Richter

#### Examples

```
# simulate data
sim_data <- sim.rgm(n = 10, D = 2, p = 7, B = 5)
# run inference
rgm(sim_data$data,X=sim_data$X,iter=1000)
```
#### rot *Rotate Locations*

#### Description

Rotates locations to align with the mean vector direction.

#### Usage

rot(loc)

#### Arguments

loc Matrix of locations to rotate.

#### Value

Matrix of rotated locations.

#### Examples

```
# Example usage with a 2-column matrix representing locations.
loc \leftarrow matrix(rnorm(20), ncol = 2)rotated_loc <- rot(loc)
```
the precision

<span id="page-6-0"></span>sample.data *Sample Data*

#### Description

This function generates sample data based on the provided parameters and truncation points.

#### Usage

```
sample.data(data, K, tpoints)
```
#### Arguments

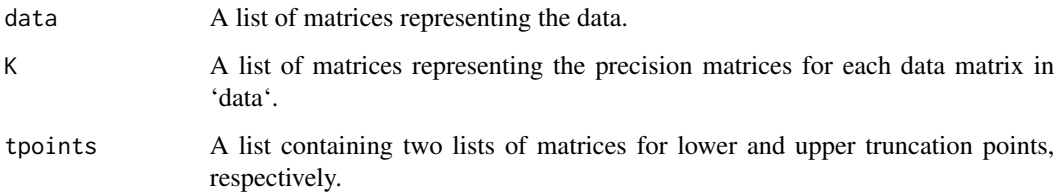

#### Value

A list of matrices with the sampled data.

sim.rgm *Simulate Data from a Random Graphical Model*

#### Description

This function simulates data from a random graphical model. The graphical model is a Gaussian graphical model, with a mean zero vector and condition-specific precision matrices. The random graph model is a latent probit model, which includes condition-specific intercepts, a 2D latent space model and an edge specific covariate.

#### Usage

```
#sim.rgm(n = 1000, D = 2, p = 81, B = 10,
#seed = 123, mcmc_iter = 50, alpha = NULL,
#theta = NULL, loc = NULL, X = NULL
```
#### Arguments

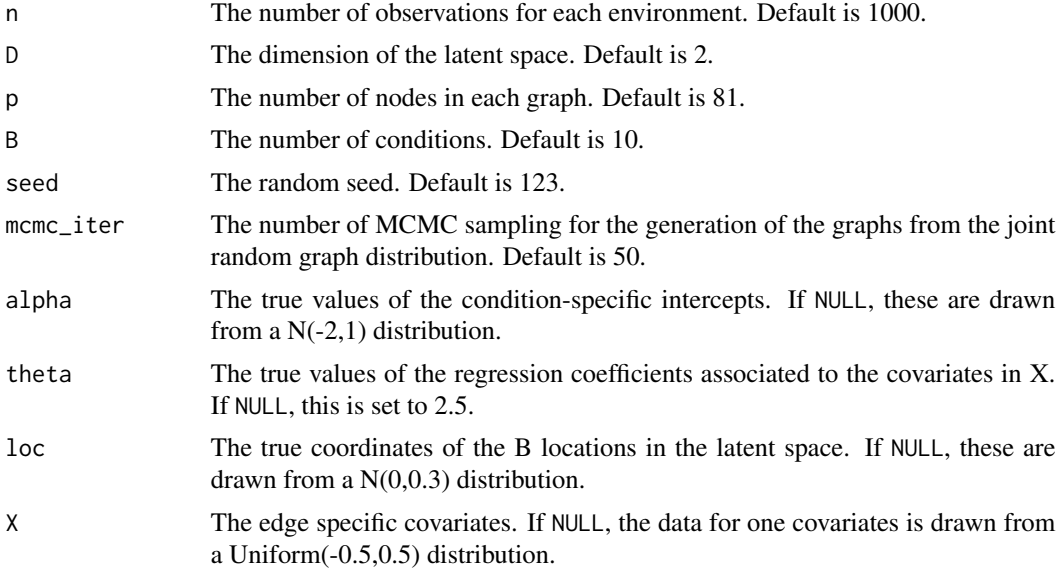

#### Value

A list with the following elements:

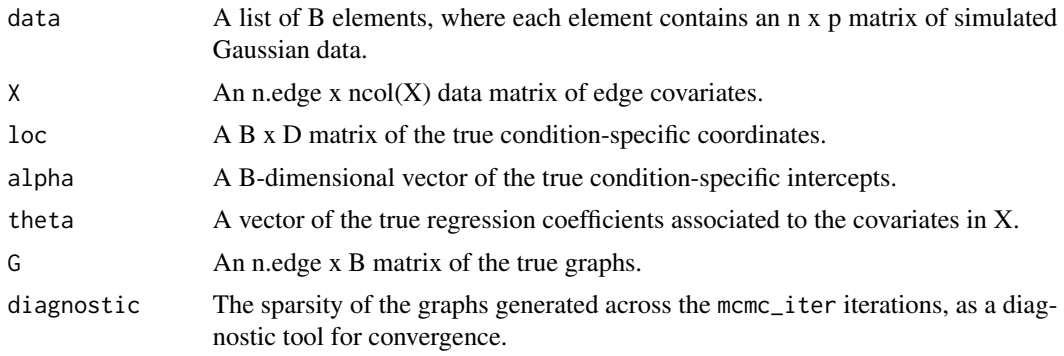

### Examples

sim\_data <- sim.rgm(n = 10, D = 2, p = 7, B = 5)

# <span id="page-8-0"></span>Index

bpr, [2](#page-1-0)

Gmcmc, [3](#page-2-0)

post\_processing\_rgm, [3](#page-2-0)

rgm, [4](#page-3-0) rot, [6](#page-5-0)

sample.data, [7](#page-6-0) sim.rgm, [7](#page-6-0)